JCapper Platinum PLAYLIST FILE DATA STRUCTURE last modified: 12-01-2011 Note: Field Mapping found in this document applies to file name: pl\_profile.txt and user created quick index files. 'added 2-25-2010 0=Brisnet 1=HDW FIELD #1 ... DataVendor 'Data Fields for current horse: FIELD #2 ... horse 'name of horse FIELD #3 ... theOdds 'the odds (never tell me the odds!) FIELD #4 ... officialFinishPosition 'official finish position FIELD #5 ... winPayoff '\$2.00 win payoff (if any) FIELD #6 ... placepayoff '\$2.00 place payoff (if any) FIELD #7 ... showpayoff '\$2.00 show payoff (if any) 'convert payoffs to numbers if needed If winPayoff = "" Then winPayoff = 0 If placepayoff = "" Then placepayoff = 0 If showpayoff = "" Then showpayoff = 0 FIELD #8 ... exoticWagerType 'exotic wager type(exacta) FIELD #9 ... exoticWagerPayoff 'exotic mutuel payoff(for exoticWagerType) FIELD #10 ... exoticWagerType2 'exotic wager type II(other) FIELD #11 ... exoticWagerPayoff2 'exotic mutuel (for exoticWagerType2) FIELD #12 ... sizeOfField 'size of field/# of starters FIELD #13 ... nameOfTrack 'track FIELD #14 ... raceNumber 'race number FIELD #15 ... raceNumLastOut 'race number last out FIELD #16 ... todaysdate 'today's date FIELD #17 ... dateLastRaced 'date last raced FIELD #18 ... distToday 'dist in yds today taken from xrd file FIELD #19 ... surfaceTodayPassed 'surface today (D,d,T,t) FIELD #20 ... trackConditionToday 'surface run on (FT,FM,GD,YL,MY...) FIELD #21 ... classDescriptorToday 'M=maiden claimer race today S=maiden special wei ght FIELD #22 ... purseToday 'purse today FIELD #23 ... weightToday 'wt today 'info about the horse FIELD #24 ... currRiderStarts 'Jockey Sts Current Meet NUMERIC 9999 4 FIELD #25 ... currRiderWins 'Jockey Wins Current Meet NUMERIC 999 3 FIELD #26 ... ageSexCodeThisRace 'Age Sex Restrictions- 3 char code FIELD #27 ... ageOfHorse 'age in years of this horse FIELD #28 ... rankForAgeOfHorse FIELD #29 ... diffForAgeOfHorse FIELD #30 ... sex0fHorse 'sex of horse 'info about the horse FIELD #31 ... ownerName 'name of owner FIELD #32 ... tnr 'name of trainer FIELD #33 ... tcat 'trainer category (A,B,C,D,E,F) FIELD #34 ... trainerWinsPassed '# of wins for trainer FIELD #35 ... trainerStartsPassed '# of starts for trainer

fieldmap\_dec012011.txt FIELD #36 ... jky 'name of jockey FIELD #37 ... jkyRating 'jockeyStrength(A++T) FIELD #38 ... railPositionToday 'rail position today FIELD #39 ... lifeTimeStarts 'number of lifetime starts FIELD #40 ... lifeTimeWins 'number of lifetime wins FIELD #41 ... tracklastout 'track last out FIELD #42 ... distLastOut 'dist in yds last out FIELD #43 ... tSurfaceLastOut 'running surface last out (D,d,T,t) FIELD #44 ... trackConditionLastOut 'surface last out (FT,FM,GD,YL,MY...) FIELD #45 ... classDescriptorLastOut 'class descriptor string last out FIELD #46 ... purseLastOut 'purse last out FIELD #47 ... weightLastOut 'wt last out 'immediate family FIELD #48 ... nameOfSire 'name of sire FIELD #49 ... nameOfSiresSire 'sire's sire FIELD #50 ... nameOfDam 'name of dam FIELD #51 ... nameOfDamsSire 'dam's sire FIELD #52 ... medicationToday 'medication today FIELD #53 ... equi pChangeToday 'equi pment change(s) today qui  $p =$  Val (equi pChangeToday) FIELD #54 ... qstyl 'Quirin running style '```````````````````````````````````````````````` 'JCapper (Integer) Values for Brisnet Run Styles: '```````````````````````````````````````````````` If IsNumeric(qstyl) Then If qstyl  $= 0$  Then qstyl  $=$  "Missing" If  $qstyl = 1$  Then  $qstyl = "E"$  $If$  qstyl = 2 Then qstyl = "EP" If qstyl = 3 Then qstyl = "P" If qstyl = 4 Then qstyl = "S" If qstyl = 5 Then qstyl = "NA" End If '````````````````````````````````````````````````

JCapper Values for HDW Run Styles:

------- --- Numeric Text ------- ---<br>0 -14 E 0 -14 E<br>15-29 EP 15-29 EF<br>30-44 P 30-44 P 45-59 PS<br>60-74 S 60-74 S  $75-89$  SS<br>90+ U  $90+$ 

'````````````````````````````````````````````````

```
stylefiller = 8 - Len(Trim(qstyl))
```
'QSpeedPoints FIELD #55 ... qSpdPts FIELD #56 ... rankForQSpeedPoints FIELD #57 ... diffForQSpeedPoints FIELD #58 ... raceShape 'PPRESS "8 + 8" shapefiller = 10 - Len(raceShape) FIELD #59 ... rcncy 'Recency(Y or N) FIELD #60 ... days 'age in days/last race FIELD #61 ... wdays 'age in days/last workout FIELD #62 ... eespd 'early speed(0 or 1) FIELD #63 ... mln 'morning line odds FIELD #64 ... trueCANTRUN\_Atrib\_MLFavorite FIELD #65 ... strAngles FIELD #66 ... greatestTrainingGap 'Bris speed rating(best of last 10) FIELD #67 ... Bris Bris =  $getS$ impleValue(Bris) FIELD #68 ... rankForBris FIELD #69 ... diffForBris 'PClass FIELD #70 ... PCR PCR = Format(PCR, "###.##") FIELD #71 ... rankForPCR 'rank for pcr FIELD #72 ... diffForPcr 'difference from top pcr (diff to 2nd if category leader) FIELD #73 ... railPosTopPcr 'rail position of top ranked pcr FIELD #74 ... railPosSecondPcr 'rail position of 2nd ranked pcr FIELD #75 ... railPosThirdPcr 'rail position of 3rd ranked pcr FIELD #76 ... railPosFourthPcr 'rail position of 4th ranked pcr FIELD #77 ... railPosFifthPcr 'rail position of 5th ranked pcr 'bris3 speed rating(best bris of last three) FIELD #78 ... Bris3 Bris3 = Format(Bris3, "###") FIELD #79 ... rankForBris3 'rank for bris3 FIELD #80 ... diffForBris3 'difference from top b3 (diff to 2nd if category leader) '4# pace rating FIELD #81 ... doink4 FIELD #82 ... rankForDoink4 'rank for 4# pace rating FIELD #83 ... diffForDoink4 'difference from top 4# (diff to 2nd if category leader) FIELD #84 ... railPosTopDoink4 'rail position of top ranked entrant/this category FIELD #85 ... railPosSecondDoink4 'rail position of 2nd ranked entrant/this category FIELD #86 ... railPosThirdDoink4 'rail position of 3rd ranked entrant/this category FIELD #87 ... railPosFourthDoink4 'rail position of 4th ranked entrant/this category FIELD #88 ... railPosFifthDoink4 'rail position of 5th ranked entrant/this category '''''''''''''''''''''''''''''''07-23-2001 FIELD #89 ... rcyForTopDoink4 'recency for top ranked 4#

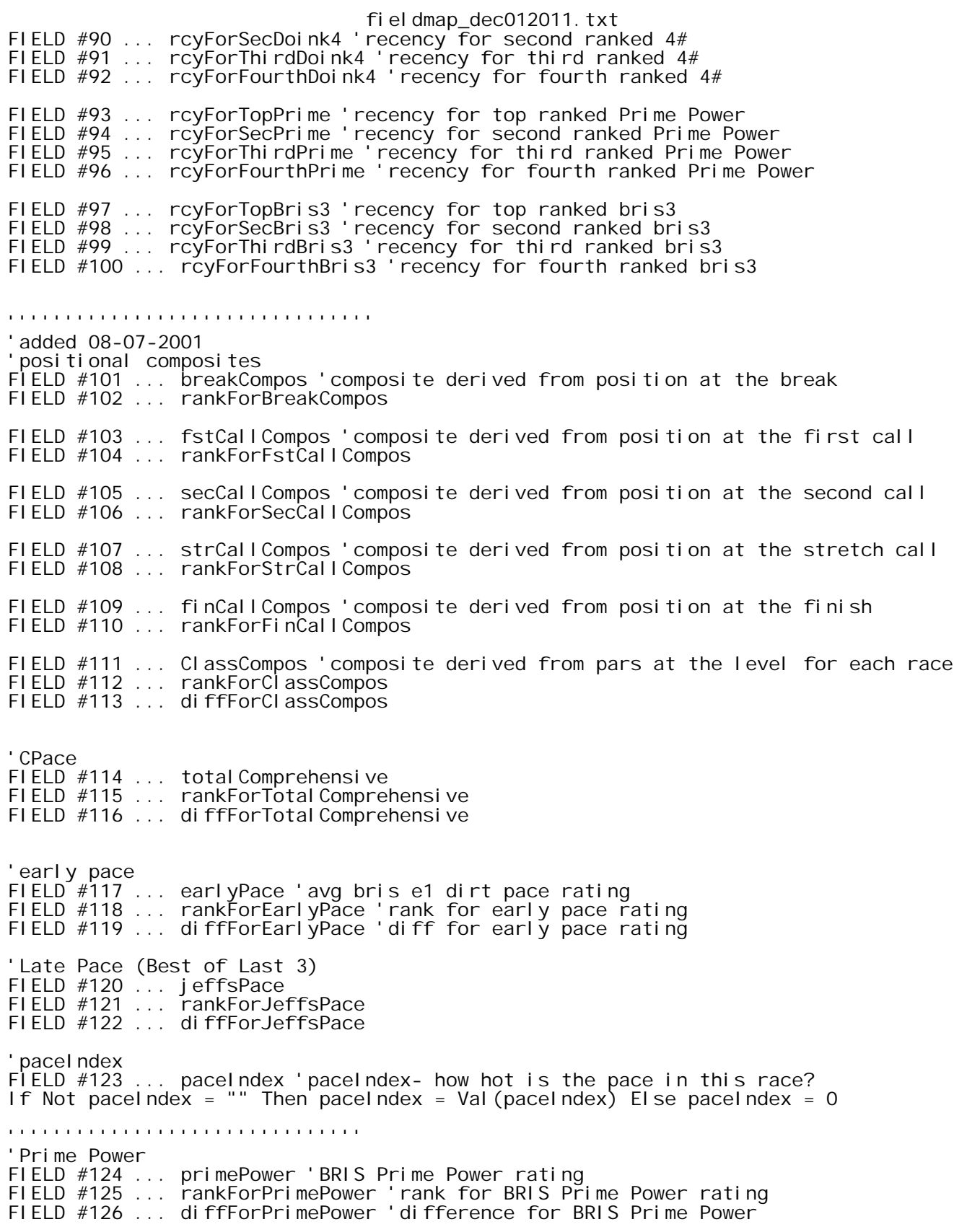

fieldmap\_dec012011.txt

'energy distribution/percentEarly FIELD #127 ... percentEarly 'energy distribution/percentEarly FIELD #128 ... RankForPercentEarly 'rank for energy distribution/percentEarly FIELD #129 ... diffForPercentEarly 'diff for percent early 'BRIS SPEED PAR for the level (will be zero rank=1 in TSN Files) FIELD #130 ... ICFive FIELD #131 ... rankForICFive FIELD #132 ... diffForICFive '''''''''''''''''''''''''''''''added 09-01-2001 FIELD #133 ... improvE1 'improvement in Bris E1 FIELD #134 ... improvE2 'improvement in Bris E2 FIELD #135 ... improvLate 'improvement in Bris Late Pace 'improvement in weighted fig FIELD #136 ... improvFinal FIELD #137 ... rankForImprovFinal FIELD #138 ... diffForImprovFinal '''''''''''''''''''''''''''''''added 09-03-2001 FIELD #139 ... longestWO 'length, in furlongs, of longest work since last race FIELD #140 ... numWinsLastFour ' number of wins from last four races '''''''''''''''''''''''''''''''(end modification) ''''''''''''''''''''''''''''''''''''''''''''''''''' 'added 09-07 factor that might improve comprehensive pace FIELD #141 ... fimsInLastFour ' number of fims from last four races '''''''''''''''''''''''''''''''(end modification) ''''''''''''''''''''''''''''''''''''''''''''''''''' 'added 09-15 factor that might improve comprehensive pace FIELD #142 ... PaceImprov 'improvement in E1 or E2, whichever is greater FIELD #143 ... rankForPaceImprov 'rank for improvement in E1 or E2, whichever is greater '''''''''''''''''''''''''''''''(end modification) 'turn time FIELD #144 ... turnTime turnTime =  $Format(turnTime, "####0") 'turn time$ FIELD #145 ... rankForTurnTime 'rank for turn time FIELD #146 ... diffForTurnTime 'difference from top turn time(diff to 2nd if category leader) 'basicfitness FIELD #147 ... bf 'basicfitness FIELD #148 ... rankForBf 'rank for basicfitness FIELD #149 ... diffForBf 'difference from top bf (diff to 2nd if category leader) 'other numbers FIELD #150 ... rLines ' lines=1 or lines=0 FIELD #151 ... StretchRun ' value of Stretch run (1 or .725) 'Trip1 FIELD #152 ... trip1 ' early pace rating 'Trip2 FIELD #153 ... trip2 ' late pace rating

fieldmap\_dec012011.txt 'calls last two outings FIELD #154 ... FirstCallPosLastOut 'First Call Last Out- position FIELD #155 ... FirstCallPos2ndOut 'First Call 2nd to last Out- position FIELD #156 ... FirstCallLengthsLastOut 'First Call Last Out- beaten lengths FIELD #157 ... FirstCallLengths2ndOut 'First Call 2nd to last Out- beaten lengths FIELD #158 ... SecondCallPosLastOut 'Second Call Last Out- position FIELD #159 ... SecondCallPos2ndOut 'Second Call 2nd to last Out- position FIELD #160 ... SecondCallLengthsLastOut 'Second Call Last Out- beaten lengths FIELD #161 ... SecondCallLengths2ndOut 'Second Call 2nd to last out- beaten lengths FIELD #162 ... StretchCallPosLastOut 'Stretch call last out- position FIELD #163 ... StretchCallPos2ndOut 'Stretch call 2nd to last out- position FIELD #164 ... StretchCallLengthsLastOut 'Stretch call last out- beaten lengths FIELD #165 ... StretchCallLengths2ndOut 'Stretch call 2nd to last out- beaten lengths FIELD #166 ... FinishCallPosLastOut 'finish call last out- position FIELD #167 ... FinishCallPos2ndOut 'finish call 2nd to last out- position FIELD #168 ... FinishCallLengthsLastOut 'finish call last out- lengths FIELD #169 ... FinishCallLengths2ndOut 'finish call 2nd to last out- lengths ' ===========================(added 09-17-2001)=============================== FIELD #170 ... winHorseMarginLO 'Margin of winning horse to second horse, last out FIELD #171 ... winHorseMargin2O 'Margin of winning horse to second horse, 2nd out FIELD #172 ... secondHorseMarginLO 'Margin of second horse to third horse, last out FIELD #173 ... secondHorseMargin2O 'Margin of second horse to third horse, 2nd out FIELD #174 ... thirdHorseMarginLO 'Margin of 3rd horse to 4th horse, last out FIELD #175 ... thirdHorseMargin2O 'Margin of 3rd horse to 4th horse, 2nd out '========================(end modification)=========================== '========================(added 10-01-2001)=========================== FIELD #176 ... earlyCount 'raw count of 'E' or 'E-P' style runners in race FIELD #177 ... lateCount 'raw count of 'P' or 'S' style runners in race '========================(end modification)=========================== ' ============================(added 10-16-2001)=============================== FIELD #178 ... myBestABT 'best ability time (internal fraction) from last race FIELD #179 ... rankForBestABT 'rank for best ABT, above FIELD #180 ... diffForBestABT 'difference from top bestABT(diff to 2nd if category leader) '========================(end modification)=========================== ' ===========================(added 02-19-2002) =============================== 'V1(best opening quarter mile, in feet per second from 2 most recent starts) FIELD #181 ... myVelocity ' If IsNumeric(myVelocity) Then myVelocity = Val(myVelocity) Else myVelocity = 0 FIELD #182 ... rankForMyVelocity FIELD #183 ... diffForMyVelocity '========================(end modification)=========================== ' ===========================(added 12-28-2001)=============================== FIELD #184 ... myBestE2 'best E2 (4f) number from last 10 starts FIELD #185 ... rankForBestE2 'rank for best E2 FIELD #186 ... diffForBestE2 'diff for best E2 '========================(end modification)=========================== FIELD #187 ... myComment 'comment: speed`class\_wins/starts at the distance`fth FIELD #188 ... EStyleCount 'count of the number of 'E' runners in the race FIELD #189 ... EPStyleCount 'count of the number of 'E/P' runners in the race

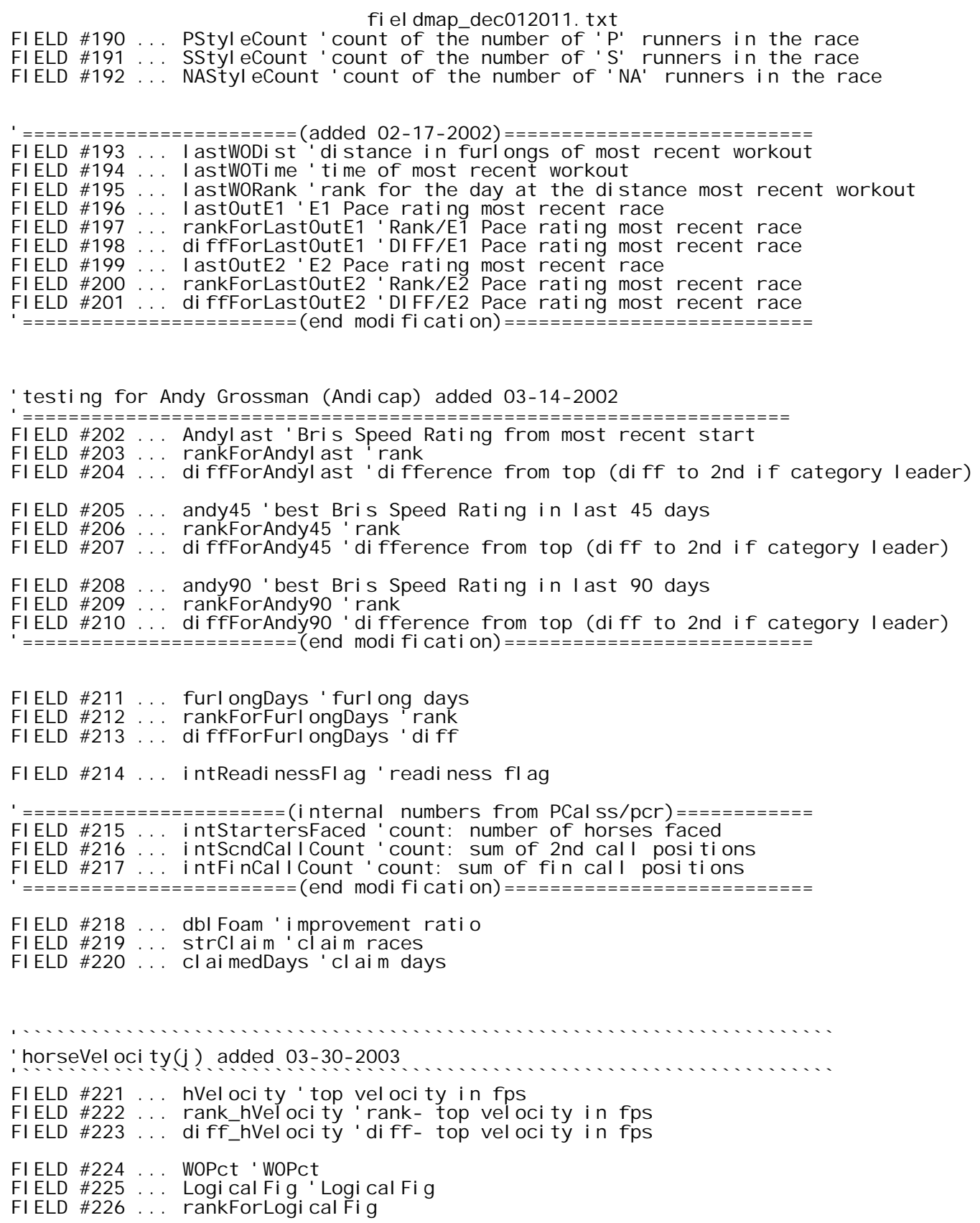

fieldmap\_dec012011.txt FIELD #227 ... diffForLogicalFig FIELD #228 ... fitnessFlag bol WoFitnessFlag = fitnessFlag FIELD #229 ... WoBrill FIELD #230 ... rankForWoBrill FIELD #231 ... diffForWoBrill FIELD #232 ... raBrill FIELD #233 ... rankForRaBrill FIELD #234 ... diffForRaBrill FIELD #235 ... pctEarlyValueOfCP2 FIELD #236 ... pctEarl yRankOfCP2 diffPctE\_CP1\_CP2 = percentEarly - pctEarlyValueOfCP2 PacePressureTopTwo = topTwoPacePressure(percentEarly, pctEarlyValueOfCP2) FIELD #237 ... dblClosingRatio FIELD #238 ... rankForClosingRatio FIELD #239 ... diffForClosingRatio '````````````````````````````````````````````````````````````````` 'lastRaceBrisFig(entrant) = brisLast 'Bris in most recent start '````````````````````````````````````````````````````````````````` FIELD #240 ... lastRaceBrisFig 'fig last race FIELD #241 ... rankForLastRaceBrisFig 'rank FIELD #242 ... diffForLastRaceBrisFig 'difference from top (diff to 2nd if category leader) '````````````````````````````````````````````````````````````````` 'avgBrisFig(entrant) = brisAvg 'Bris avg '````````````````````````````````````````````````````````````````` FIELD #243 ... avgBrisFig 'avg fig FIELD #244 ... rankForAvgBrisFig 'rank FIELD #245 ... diffForAvgBrisFig 'difference from top (diff to 2nd if category leader) '````````````````````````````````````````````````````````````````` 'lowBouncePoint(entrant) '````````````````````````````````````````````````````````````````` FIELD #246 ... lowBouncePoint 'lowBouncePoint FIELD #247 ... rankForlowBouncePoint 'rank FIELD #248 ... diffForlowBouncePoint 'difference from top (diff to 2nd if category leader) '````````````````````````````````````````````````````````````````` 'Pace figs from most recent race '````````````````````````````````````````````````````````````````` FIELD #249 ... PaceFig\_2F\_InLast '2f fig last race FIELD #250 ... rankForPaceFig\_2F\_InLast FIELD #251 ... diffForPaceFig\_2F\_InLast FIELD #252 ... PaceFig\_4F\_InLast '4f fig last race FIELD #253 ... rankForPaceFig\_4F\_InLast FIELD #254 ... diffForPaceFig\_4F\_InLast FIELD #255 ... PaceFig\_6F\_InLast '6f fig last race FIELD #256 ... rankForPaceFig\_6F\_InLast FIELD #257 ... diffForPaceFig\_6F\_InLast FIELD #258 ... PaceFig\_Late\_InLast 'Late Pace Fig last race

fieldmap\_dec012011.txt FIELD #259 ... rankForPaceFig\_Late\_InLast FIELD #260 ... diffForPaceFig\_Late\_InLast FIELD #261 ... tripNote 'chart caller's comment last race FIELD #262 ... PScore FIELD #263 ... dbl PredictiveScore FIELD #264 ... rankFordbl PredictiveScore '````````````````````````````````````````````````````````````````````` FIELD #265 ... topFigDiff FIELD #266 ... oddsTopFig FIELD #267 ... oddsRankTopFig FIELD #268 ... topPrimeDiff FIELD #269 ... oddsTopPrime FIELD #270 ... oddsRankTopPrime FIELD #271 ... oddsRank FIELD #272 ... oddsForFavorite FIELD #273 ... mlnForFavorite FIELD #274 ... WeightedFig FIELD #275 ... rankForWeightedFig FIELD #276 ... diffForWeightedFig FIELD #277 ... PaceLine FIELD #278 ... rankForPaceLine FIELD #279 ... diffForPaceLine FIELD #280 ... weightedFig\_2bk FIELD #281 ... rankForWeightedFig\_2bk FIELD #282 ... diffForWeightedFig\_2bk 'bestWtFig FIELD #283 ... BestWtFig FIELD #284 ... rankForBestWtFig FIELD #285 ... diffForBestWtFig 'bestWtFig3 FIELD #286 ... bestWtFig3 FIELD #287 ... rankForBestWtFig3 FIELD #288 ... diffForBestWtFig3 'avgWtFig FIELD #289 ... avgWtFig FIELD #290 ... rankForAvgWtFig FIELD #291 ... diffForAvgWtFig 'avgWtFig3 FIELD #292 ... avgWtFig3 FIELD #293 ... rankForAvgWtFig3 FIELD #294 ... diffForAvgWtFig3 'Thud Factor FIELD #295 ... thudFactor3 FIELD #296 ... rankForThudFactor3 'JRating (will be zero unless user is JRating enabled)

fieldmap\_dec012011.txt FIELD #297 ... JRating FIELD #298 ... rankForJRating FIELD #299 ... diffForJRating FIELD #300 ... pf1 FIELD #301 ... pf2 FIELD #302 ... secondBestBrisFig FIELD #303 ... rankForSecondBestBrisFig FIELD #304 ... diffForSecondBestBrisFig FIELD #305 ... intIndexFromTop FIELD #306 ... diffTowardsDoubleAdvantage FIELD #307 ... doubleAdvantageRating FIELD #308 ... rankForDoubleAdvantageRating FIELD #309 ... diffForDoubleAdvantageRating FIELD #310 ... intGUIDWins FIELD #311 ... formPoints FIELD #312 ... rankForFormPoints FIELD #313 ... diffForFormPoints FIELD #314 ... CXNRating FIELD #315 ... rankForCXNRating FIELD #316 ... diffForCXNRating FIELD #317 ... JValidator FIELD #318 ... rankForJValidator FIELD #319 ... diffForJValidator 'Race Volatility FIELD #320 ... dbl VolatilityScore 'Sustained Pace FIELD #321 ... SustainedPace FIELD #322 ... rankForSustainedPace FIELD #323 ... diffForSustainedPace 'Race Strength FIELD #324 ... strengthOfRace FIELD #325 ... rankForstrengthOfRace FIELD #326 ... diffForstrengthOfRace 'AProb (will be zero unless user is JRating enabled) FIELD #327 ... AssignedProbability FIELD #328 ... rankForAssignedProbability FIELD #329 ... diffForAssignedProbability FIELD #330 ... paceLineBrisGap '```````````````````````````````````````````````````````````````````` 'Starts for context '```````````````````````````````````````````````````````````````````` FIELD #331 ... xthStartOffOfLayoff FIELD #332 ... xthStartOfCurrentMeet FIELD #333 ... xthStartAfterLasix FIELD #334 ... SprintsUnderBeltAfterLayoff

Page 10

fieldmap\_dec012011.txt FIELD #335 ... RoutesUnderBeltAfterLayoff FIELD #336 ... intSizeOfFieldLastStart FIELD #337 ... distCatHistory\_LastRace 'distance category in last race FIELD #338 ... distCatHistory\_2Back 'distance category 2 races back FIELD #339 ... xthStartForTrainer 'Morning Line Odds FIELD #340 ... mLine FIELD #341 ... mLineRank FIELD #342 ... mLineDiff FIELD #343 ... mLineLowForRace 'PAL FIELD #344 ... dblPAL FIELD #345 ... rankForPAL FIELD #346 ... diffForPAL 'TPace FIELD #347 ... dblTPR FIELD #348 ... rankForTPR FIELD #349 ... diffForTPR 'Last Race Improvement FIELD #350 ... LR\_Improvement 'Last Race Diff From Top FIELD #351 ... LR\_DiffFromTop 'Pace Model Index (PMI) FIELD #352 ... dblPMI FIELD #353 ... rankForPMI FIELD #354 ... diffForPMI 'Class Model Index (CMI)  $FIELD #355 ...$  dbl CMI FIELD #356 ... rankForCMI FIELD #357 ... diffForCMI 'Optimization Points FIELD #358 ... dbl Optimal FIELD #359 ... rankForOptimal FIELD #360 ... diffForOptimal 'XFORM/CANTRUN attribute of current horse FIELD #361 ... CANTRUNATTRIB 'First time starter count in the race FIELD #362 ... intFirstTimeStarterCount 'Simple Stamina (num & rank - but not gap)

FIELD #363 ... stamina\_LateOverE2 FIELD #364 ... rankForStamina\_LateOverE2

'PaceFig (JCapper PaceFig)  $F1$  ELD  $#365$   $\ldots$  Pace Fig FIELD #366 ... rankForPaceFig FIELD #367 ... diffForPaceFig 'Pct Dirty FIELD #368 ... dbl PctDirty 'Version Change 08-30-2005 'new items 08-30-2005 FIELD #369 ... trainerWinsMeet FIELD #370 ... rankForTrainerWinsMeet FIELD #371 ... trainerStartsMeet FIELD #372 ... trainerWinsYear FIELD #373 ... trainerStartsYear FIELD #374 ... riderWinsMeet FIELD #375 ... rankForRiderWinsMeet FIELD #376 ... riderStartsMeet FIELD #377 ... riderWinsYear FIELD #378 ... riderStartsYear 'Return To Action Days (RTAD) FIELD #379 ... intRTAD 'XthStartForRider FIELD #380 ... intXthStartForRider '```````````````````````````````````````````````````````````````````` 'Field Counts for Layoff, Route Debut and Turf Debut horses '```````````````````````````````````````````````````````````````````` FIELD #381 ... intLayoffCount FIELD #382 ... intRouteDebutCount FIELD #383 ... intTurfDebutCount 'Odds last start FIELD #384 ... oddslastStart FIELD #385 ... rankForOddsLastStart FIELD #386 ... diffForOddsLastStart 'AFR FIELD #387 ... AFR FIELD #388 ... rankForAFR FIELD #389 ... diffForAFR 'CFA FIELD #390 ... CFA FIELD #391 ... rankForCFA FIELD #392 ... diffForCFA 'JPR (Default GroupName Power Rating) FIELD #393 ... JPR FIELD #394 ... rankForJPR FIELD #395 ... diffForJPR

FIELD #396 ... Consistency FIELD #397 ... rankForConsistency FIELD #398 ... diffForConsistency 'JPR2 (adjusted for FCR) FIELD #399 ... JPR2\_Rating FIELD #400 ... rankForJPR2\_Rating FIELD #401 ... diffForJPR2\_Rating 'PED\_Rating (Composite PED Rating) FIELD #402 ... PED\_Rating FIELD #403 ... rankForPED\_Rating FIELD #404 ... diffForPED\_Rating 'PED\_DistRating (Bris Dist PED Rating) FIELD #405 ... PED\_DistRating FIELD #406 ... rankForPED\_DistRating FIELD #407 ... diffForPED\_DistRating 'PED\_DirtRating (Bris Dirt PED Rating) FIELD #408 ... PED\_DirtRating FIELD #409 ... rankForPED\_DirtRating FIELD #410 ... diffForPED\_DirtRating 'PED\_TurfRating (Bris Turf PED Rating) FIELD #411 ... PED\_TurfRating FIELD #412 ... rankForPED\_TurfRating FIELD #413 ... diffForPED\_TurfRating 'JPR Tote Prob FIELD #414 ... JPRToteProb FIELD #415 ... rankForJPRToteProb FIELD #416 ... diffForJPRToteProb 'JPR Class FIELD #417 ... JPRCLass FIELD #418 ... rankForJPRClass FIELD #419 ... diffForJPRClass 'JPRMLProb FIELD #420 ... JPRMLProb FIELD #421 ... rankForJPRMLProb FIELD #422 ... diffForJPRMLProb 'PRating FIELD #423 ... PRating FIELD #424 ... rankForPRating FIELD #425 ... diffForPRating 'QRating FIELD #426 ... QRating FIELD #427 ... rankForQRating FIELD #428 ... diffForQRating

'UPR

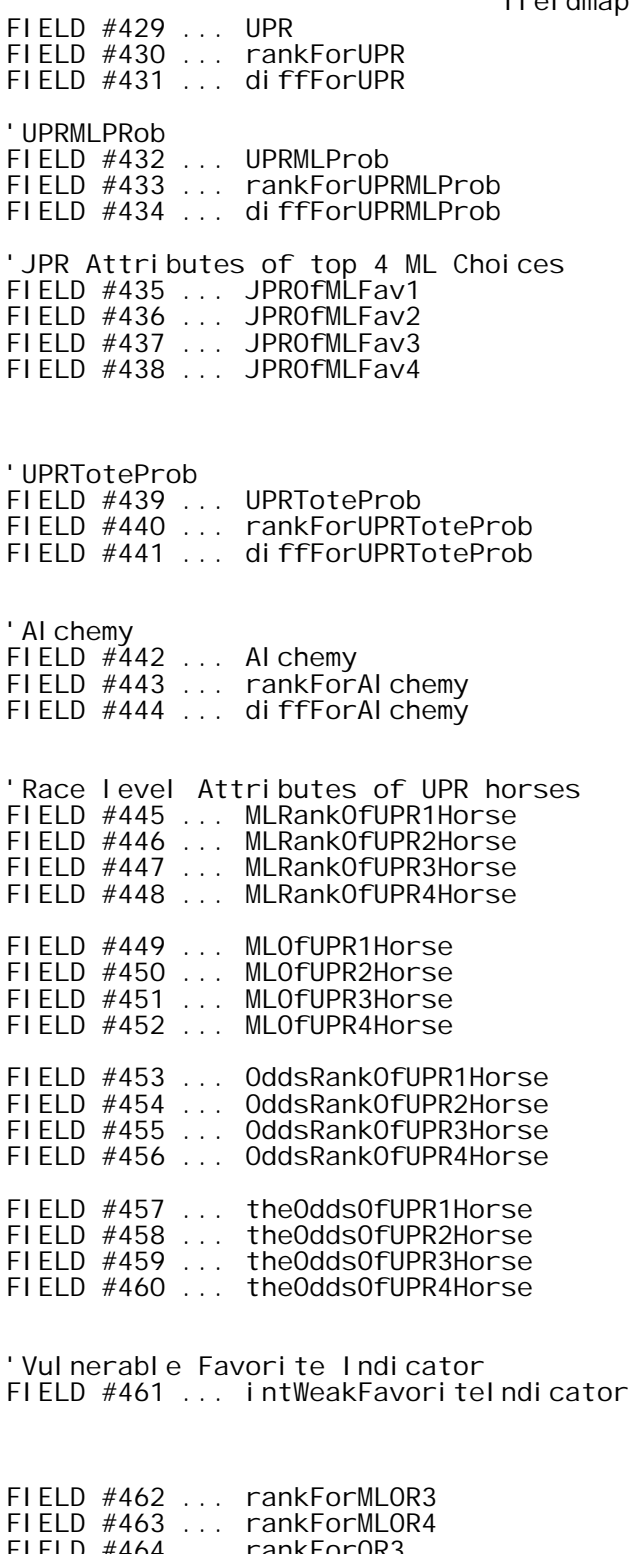

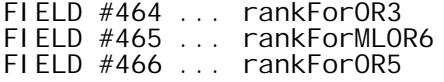

' (new factor currently under development)

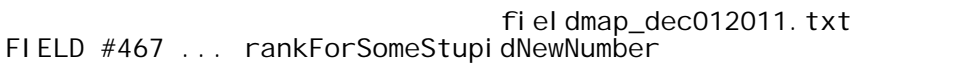

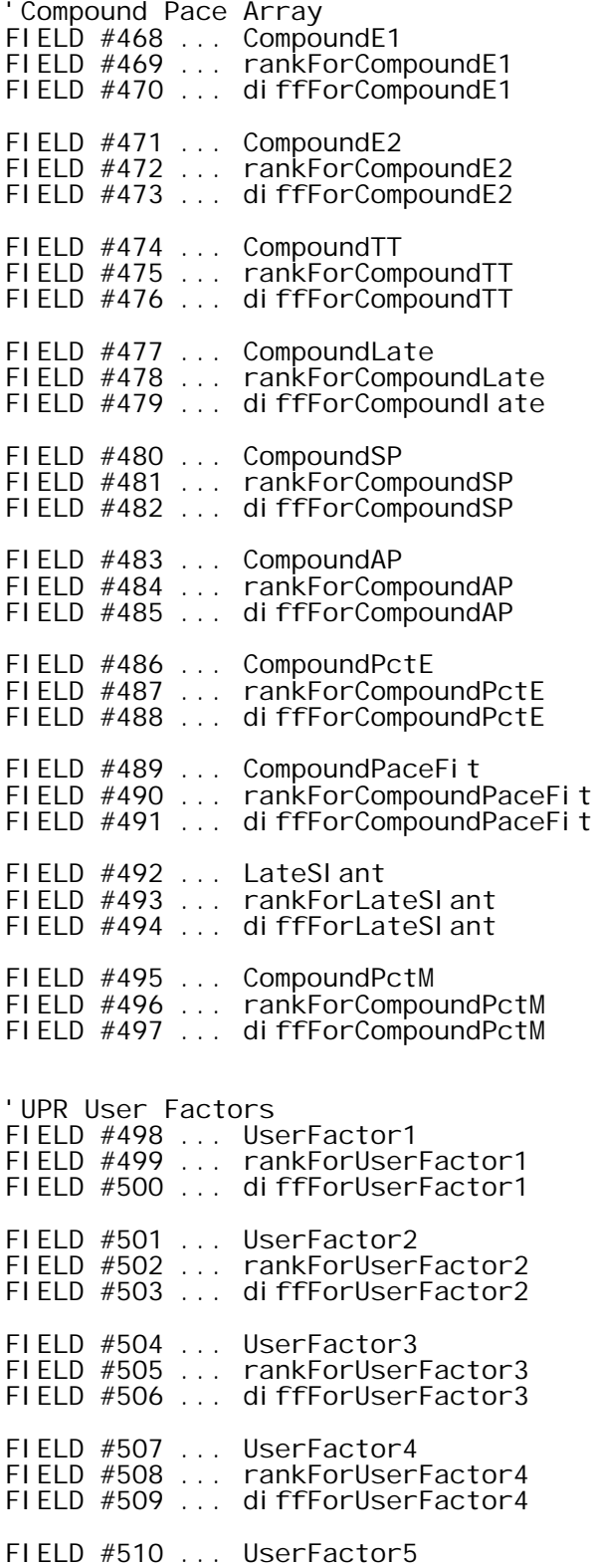

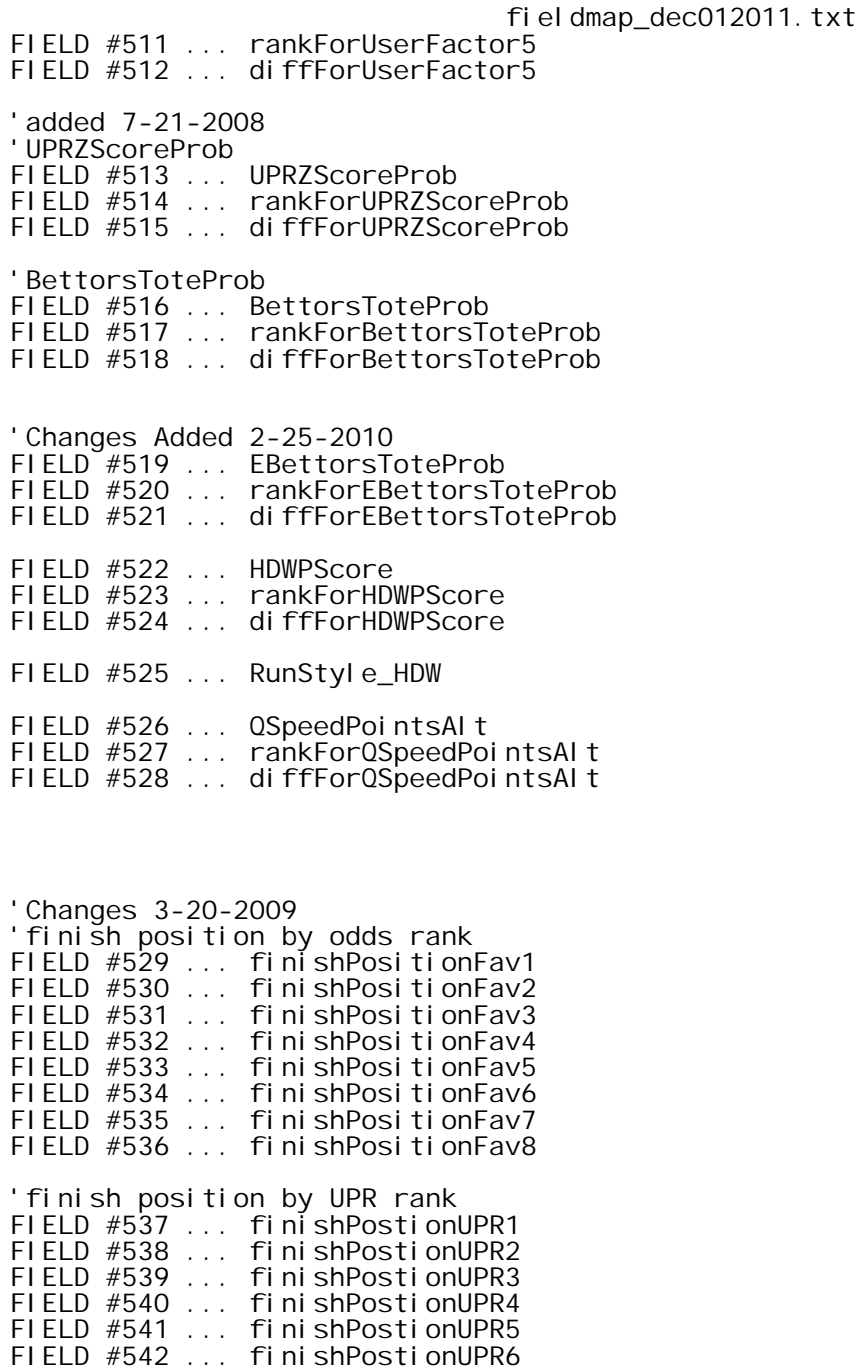

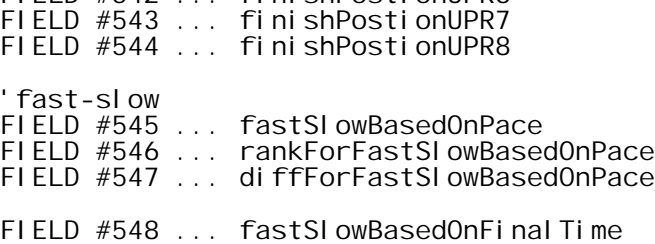

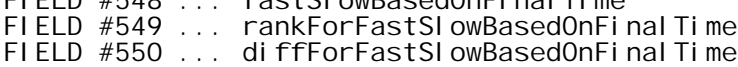

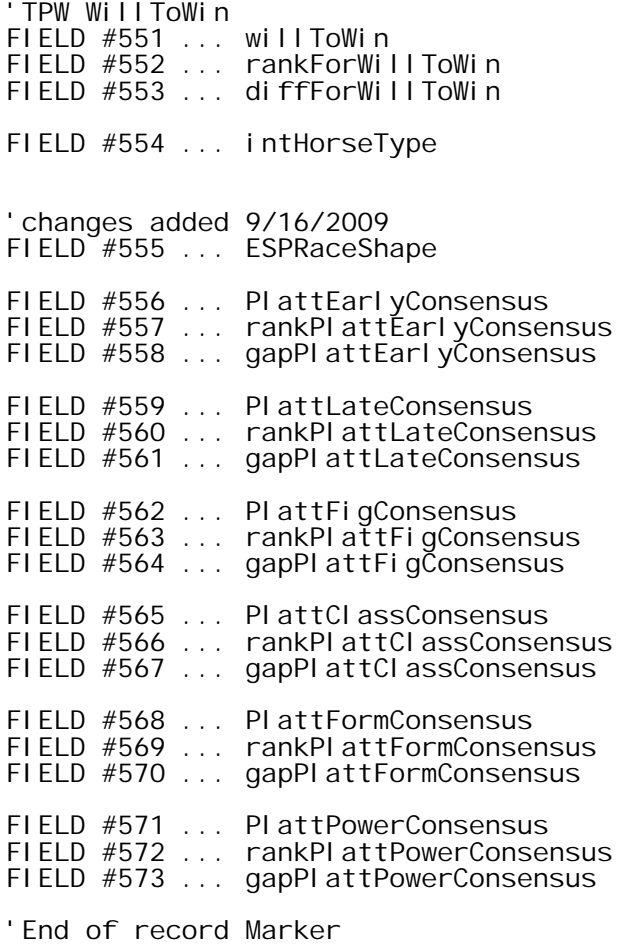

FIELD #574 ... end\_of\_record\_for\_horse

-----------------------------------------------

PARSING THE FILE

Below you will find a sample code snippet written in Visual Basic 6.0 that can be used to parse the file.

Notes:

1. Feel free to modify as you see fit.

2. This code snippet will work when embedded as VBA code within an Excel spreadsheet.

3. The current pl\_profile.txt file structure contains more than 255 data fields. If you are using Excel 2003 (or earlier) you will need to break the file up into at least 3 separate files prior to parsing. This is not necessary if you are using Excel 2007 (or later) because Microsoft did away with the upper limit of 255 data fields per record with the introduction of Excel 2007.

 'VB CODE SNIPPET -- 'declare local variables Dim sFileName As String Dim j As Long Dim lngHdCount As Long Dim datafield(574) As Variant 'Init file name sFileName = "c:\2011\pl\_profile.txt" 'open the file Open sFileName For Input As #1 'loop through all records in the file Do While Not EOF(1) 'read a horse record -- 'increment horse counter lngHdCount = lngHdCount + 1 'read all 574 data fields for current horse For j = 1 To 574 'read next data field from file Input #1, datafield(j) 'Notes: '1. datafield(j) is the current data field for the current horse '2. j is the Field#. (Refer to the field mapping section above.) Next j 'read next horse record Loop 'close file Close #1 'Tell user that we're done. MsgBox lngHdCount & " Horse records read from file.", vbInformation, "Done."